## **Sunny with a chance of nutria modeling invasive species habitat with data from an eradication program**

**Vanessa Tobias<sup>1</sup> , Pascale Goertler 2 , Shruti Khanna 3 , Lara Mitchell 1 , Louanne McMartin 1**

**<sup>1</sup>U.S. Fish and Wildlife Service, <sup>2</sup>Delta Science Program, <sup>3</sup>California Department of Fish and Wildlfie**

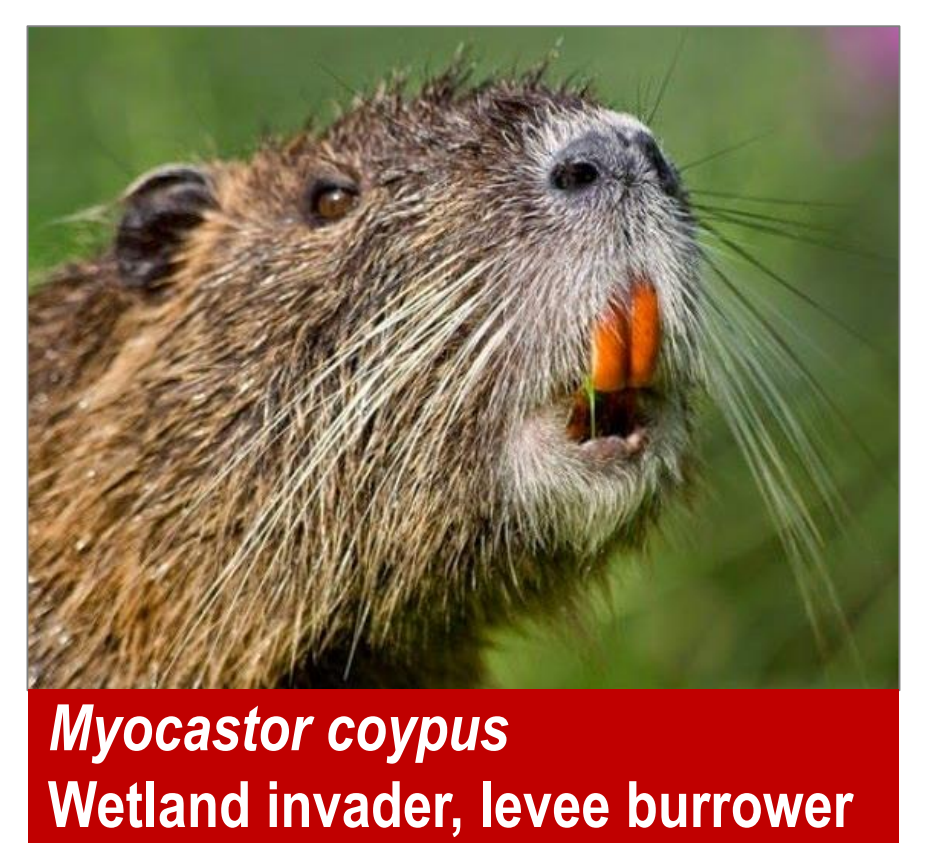

**Where can nutria live?**

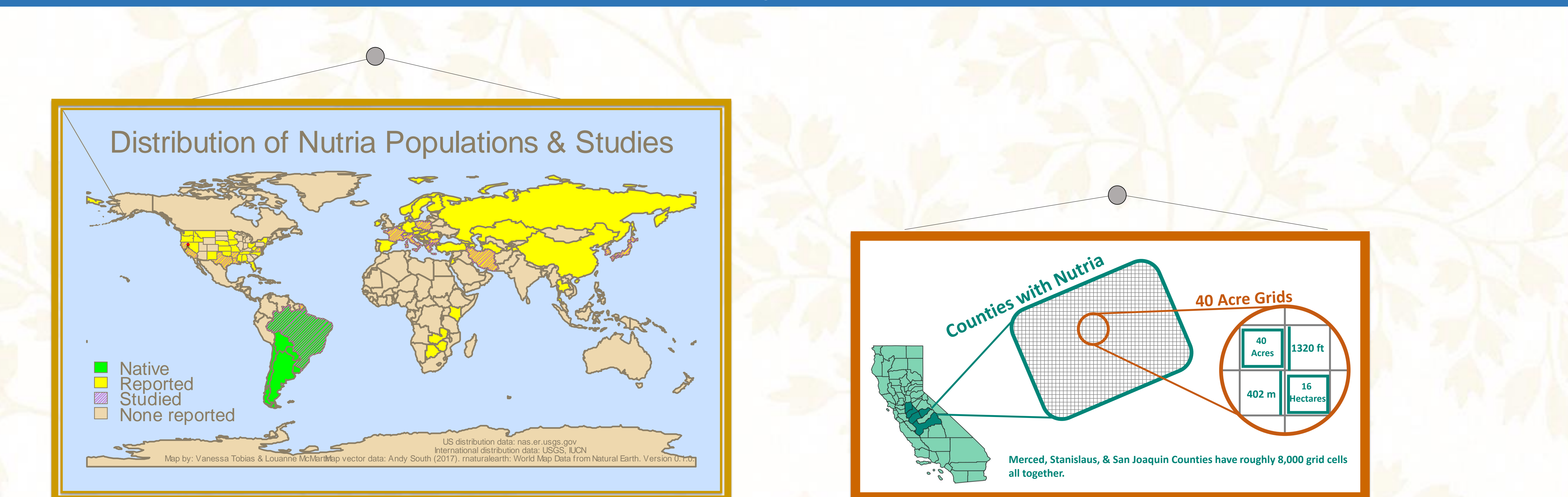

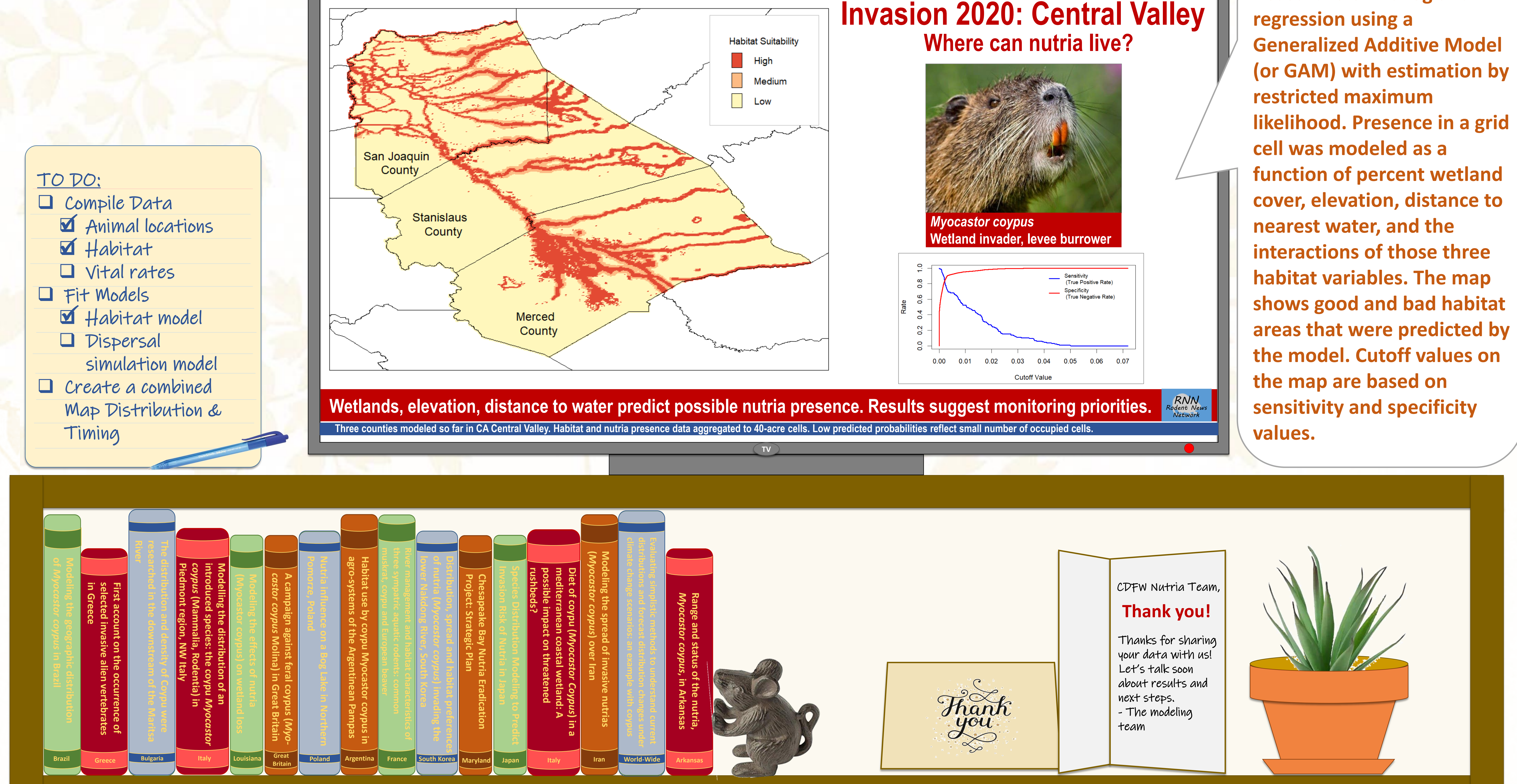

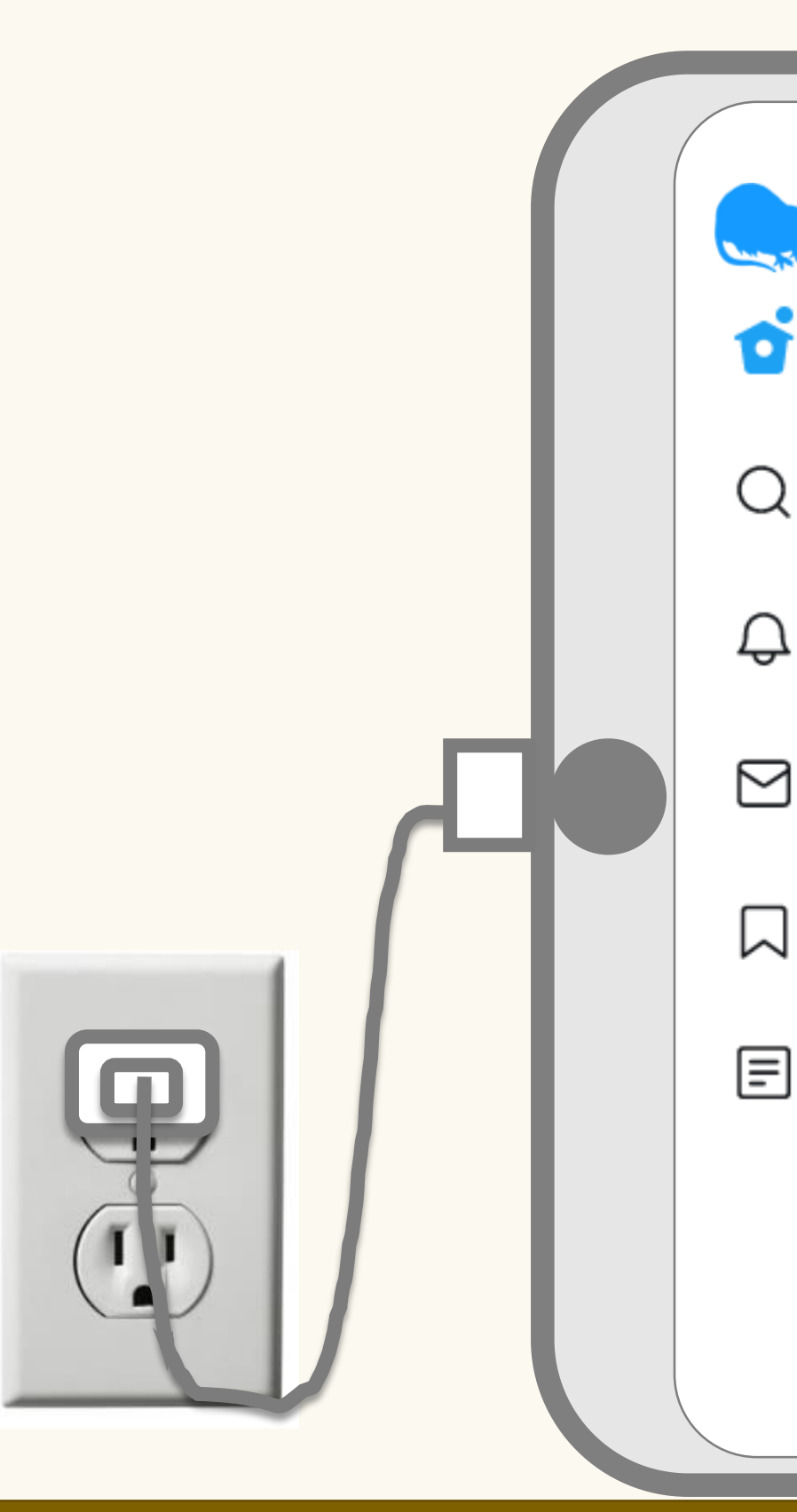

**Researchers fit a logistic regression using a Generalized Additive Model restricted maximum cell was modeled as a function of percent wetland cover, elevation, distance to nearest water, and the interactions of those three** 

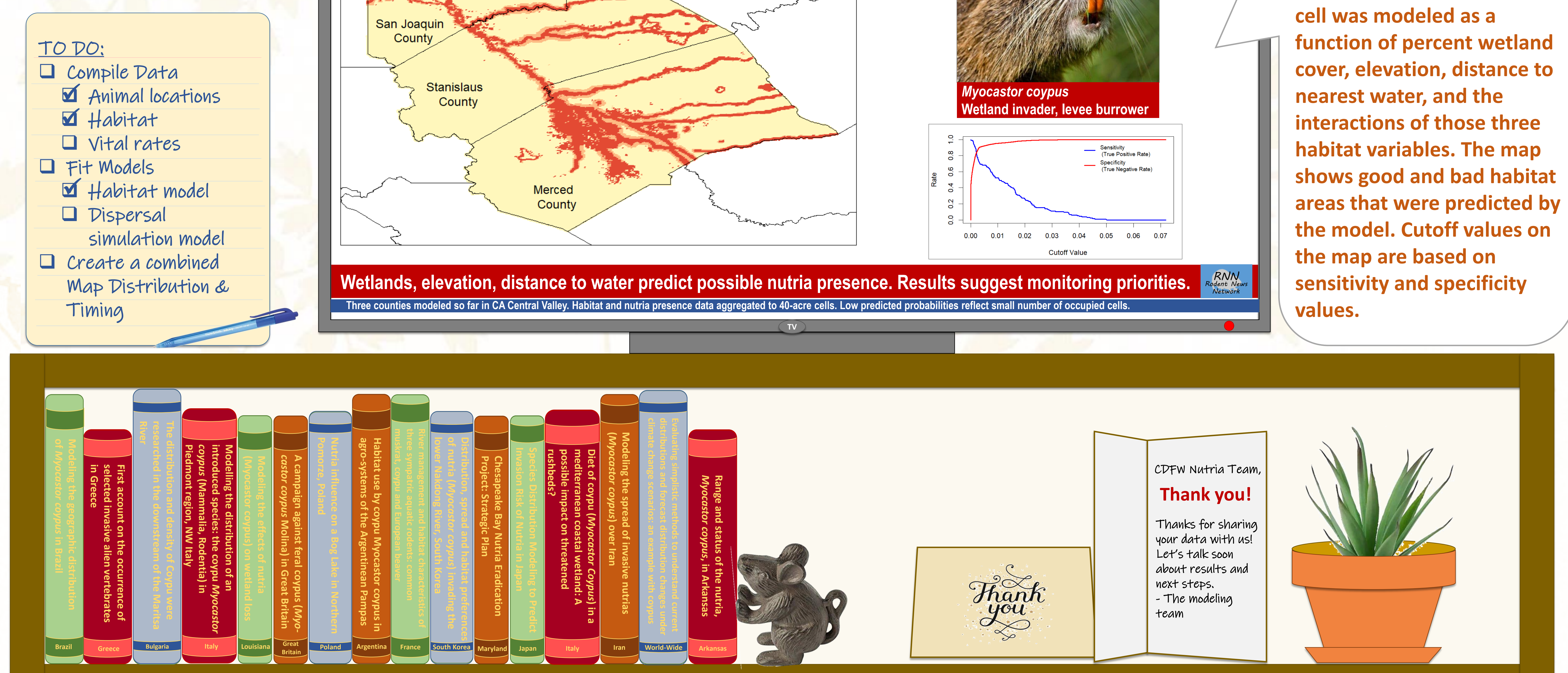

We need to think through the sampling frame and use fewer negative cells to train the next generation of habitat models.

## A few lessons we've learned from using eradication data for habitat modeling: **Modeling Team**

Communication is key! We're building trust as well as models and maps.

There is a steep learning curve to working with data that someone else collected for a different purpose than yours.

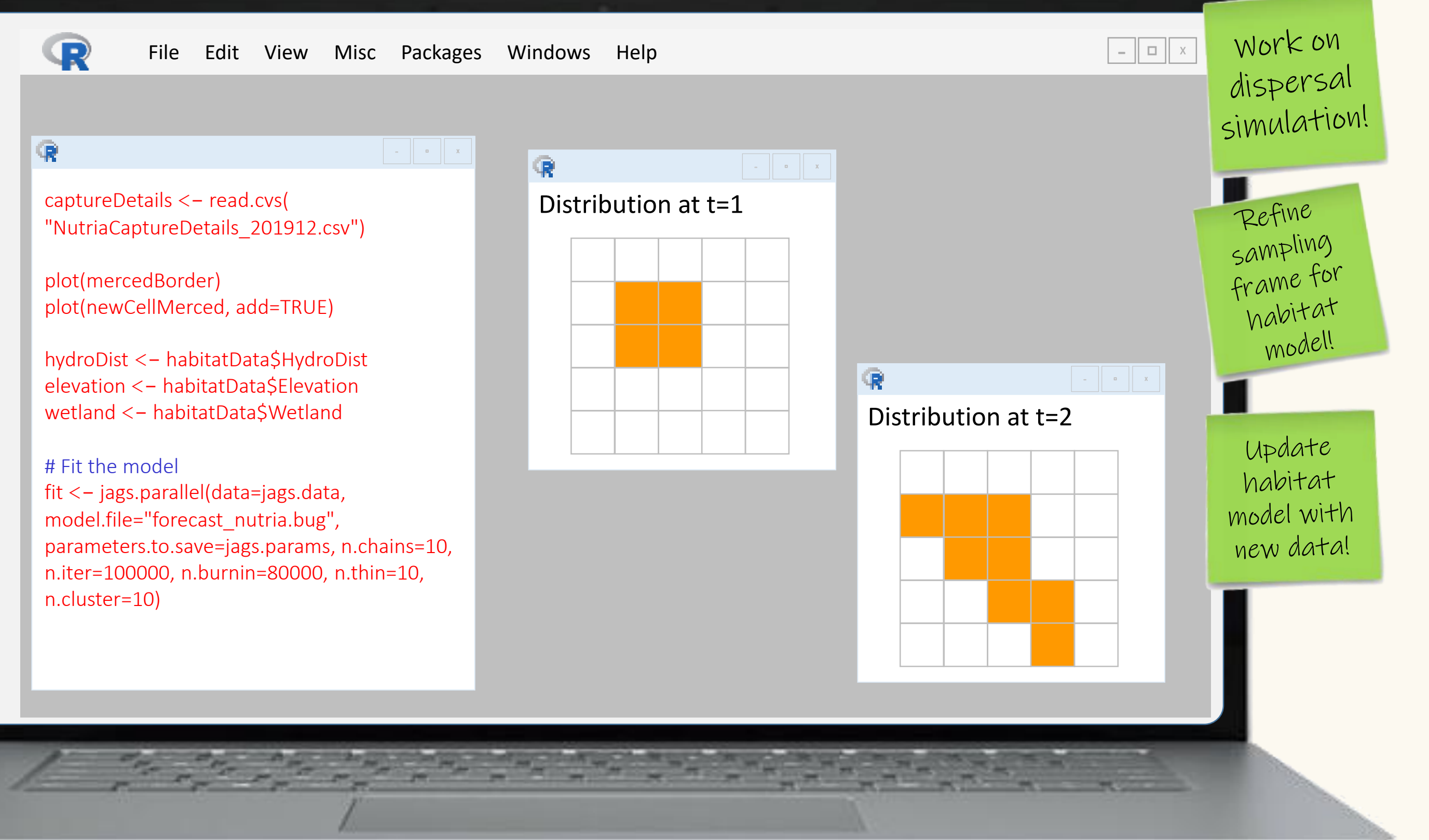